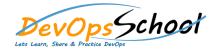

| Perl Quick-Start Guide for Experienced Programmers | General Syntax        |
|----------------------------------------------------|-----------------------|
|                                                    | 0                     |
| 0                                                  | 0                     |
| 0                                                  | 0                     |
| 0                                                  | 0                     |
| 0                                                  |                       |
| Variables and Values                               | Statements and Blocks |
| 0                                                  |                       |
| 0                                                  | 0                     |
| 0                                                  | 0                     |
| 0                                                  |                       |
| 0                                                  |                       |
| 0                                                  |                       |
| 0                                                  |                       |
| 0                                                  |                       |
|                                                    |                       |
|                                                    |                       |
|                                                    |                       |
|                                                    |                       |
|                                                    |                       |
|                                                    |                       |
|                                                    |                       |

| Conditional Statements | • Loops |
|------------------------|---------|
|                        |         |
|                        |         |
|                        |         |
| 0                      |         |
|                        | 0       |
|                        |         |
|                        |         |
|                        |         |
|                        |         |
|                        |         |
|                        |         |
|                        |         |
|                        |         |
|                        |         |
|                        |         |
|                        |         |
|                        |         |
|                        |         |
|                        |         |
|                        |         |
|                        |         |

| Special Variables | Regular Expressions |
|-------------------|---------------------|
| 0                 | 0                   |
|                   |                     |
| 0                 | 0                   |
| 0                 | 0                   |
|                   |                     |
| Operators         |                     |
| 0                 |                     |
|                   | • Subroutines  o    |
| 0                 |                     |
|                   | 0                   |
| 0                 |                     |
|                   | 0                   |
| 0                 |                     |
|                   |                     |
| 0                 |                     |
|                   |                     |
|                   |                     |
|                   |                     |
|                   |                     |
|                   |                     |
|                   |                     |
|                   |                     |
|                   |                     |

| Returning values from a subroutine | File I/O |
|------------------------------------|----------|
|                                    | 0        |
|                                    | 0        |
| 0                                  | 0        |
|                                    | 0        |
|                                    |          |
|                                    |          |
|                                    |          |
|                                    |          |
|                                    |          |
|                                    |          |
|                                    |          |
|                                    |          |
|                                    |          |
|                                    |          |
|                                    |          |
|                                    |          |
|                                    |          |
|                                    |          |
|                                    |          |
|                                    |          |
|                                    |          |

| Built-In Functions     | New Features in Perl 5.10 |
|------------------------|---------------------------|
| 0                      | 0                         |
|                        | 0                         |
| 0                      | 0                         |
| 0                      | 0                         |
| 0                      | Exploring Web Development |
|                        | 0                         |
| Modules                | 0                         |
|                        | 0                         |
| 0                      | 0                         |
| 0                      | 0                         |
| 0                      | 0                         |
| 0                      |                           |
| 0                      |                           |
| Documentation with POD |                           |
| 0                      |                           |
| 0                      |                           |
| 0                      |                           |
|                        |                           |
|                        |                           |
|                        |                           |
|                        |                           |
|                        |                           |